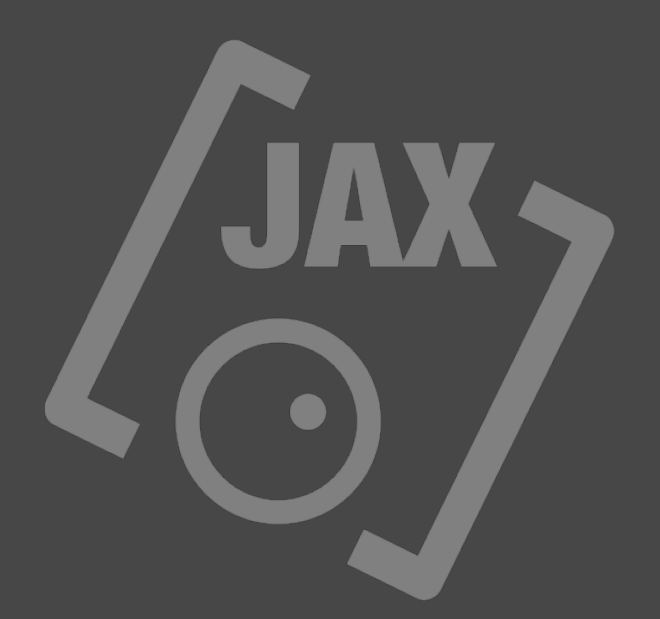

## **JAX AUTOSAMPLER (AudioUnit)**

## **JAX AUTOSAMPLER**

The JAX AUTOSAMPLER is a special AudioUnit, that is able to capture musical instruments automated from other sound sources and compile them into Apples native AUSampler file format.

The sampler file finally will consist of a generated XML file and a collection of single samples, that can be loaded with the JAX MINISAMPLER and possibly others for direct performance access. The captured samples also can be exported for usage with external sound tools.

The plugin is implemented as an audio unit effect with MIDI connectivity. There must be certain routings applied to the AudioUnit prior the automated capturing process can succeed. Both, live connections per audio and per MIDI.

At first, JAX AUTOSAMPLER generates MIDI note output signals for the captured sound source and basically triggers single MIDI notes at certain time and chromatic intervals. This is user configurable and editable.

Secondly, the autosampler instance itself must be placed as an audio effect directly after the sound source in the audio signal chain, so that it is able to receive and record the externally generated audio signal from the currently connected (captured) device. Users may also place other audio units between the captured device and the autosampler, but the MIDI connection should be directly between the autosampler instance and the source device.

We have provided a demo video with setting up all the required connections in AUM as an example on our Youtube channel.

The autosampler performs a capture from the exemplary connected synthesizer and saves the preset for selection as a new sampler instrument. The generated instrument then can be played immediately by the autosampler itself.

For playing a compiled sampler file with an external keyboard after the sampling processing has been finished, JAX AUTOSAMPLER requires a valid MIDI connection to its MIDI in port directly, not the captured device.

Once all connections are established, the user can select a certain capturing scheme and tweak some parameters for finally starting the recording process with just a touch of the button.

After the capturing process has been finished, JAX AUTOSAMPLER will automatically compile the sampler preset in Apples AUSampler format with basic parameter adjustments, that can be exported or played directly. It also can be exported for other samplers, supporting this sampler format and supporting the output file format of the samples for manual assignment.

JAX AUTOSAMPLER does support velocity layers, but please note, that such instruments usually will result in very high disk space usage, which often is a waste, because the captured layers can be optimized with specialized dynamic sound modifications (like filters) later.

It is completely sufficient for instance, to sample one higher velocity layer of a Grand Piano and apply a fine adjusted "velocity to filter" connection afterwards with a sampler. This way the piano patch will sound realistic and drastically save disk space. Otherwise, a multi-sampled Grand Piano (or similar sounds) may require GIGABYTES of wasted disk space, that are not even used while commonly performing music!

## **An Important Word To Sampling Copyrights**

It is generally not allowed to sample any sound sources, that themselves are based on other companies sampling technology. Please read the licenses of your purchased sample based products, whether it is allowed or not. Most likely such sampling libraries will be copyrighted and strictly forbidden for resampling and any distribution.

There is usually nothing wrong, when using such samples privately or for further sound design on the registered machines with valid sample library licenses.

However, it is completely legal to capture all kind of artificially generated sound, no matter which synthesis method is used. Some sound generators may be monophonic and the user wants to play these polyphonic and other sound generators may use exorbitant high processor load, so that sampling these sounds would bring some clear performance benefits and so on. Also layering different sound sources may be a reason for using JAX AUTOSAMPLER.

If you attempt to release captured sound sources with commercial intent, it is always necessary to contact the original copyright holders of such sound sources.

IMPORTANT NOTE:

## **JAX AUTOSAMPLER is made for strictly private usage.**

It is not permitted to create and compile (or even mass produce) distributed sample libraries and packages with our audio unit. So the export feature may be limited to one patch per session.

The generated patches are intended to be used privately on a single device and/or user household exclusively for music production.

Musical results based on JAX AUTOSAMPLER generated presets and sound patches may be distributed freely as with any other used musical equipment.